IX.3.3B-SYSTEM-FMVTSL SUBROUTINE FMVTSL

## Description

Subroutine FMVTSL returns the position of a variable in a time series that has more than one value per data time interval.

The routine is used when defining a Segment with the PLOT-TS Operation [\[Hyperlink](http://www.nws.noaa.gov/ohd/hrl/nwsrfs/users_manual/part5/_pdf/533plotts.pdf)].

## Calling Sequence

CALL FMVTSL (DTYPE, NAME, LOC)

## Argument List

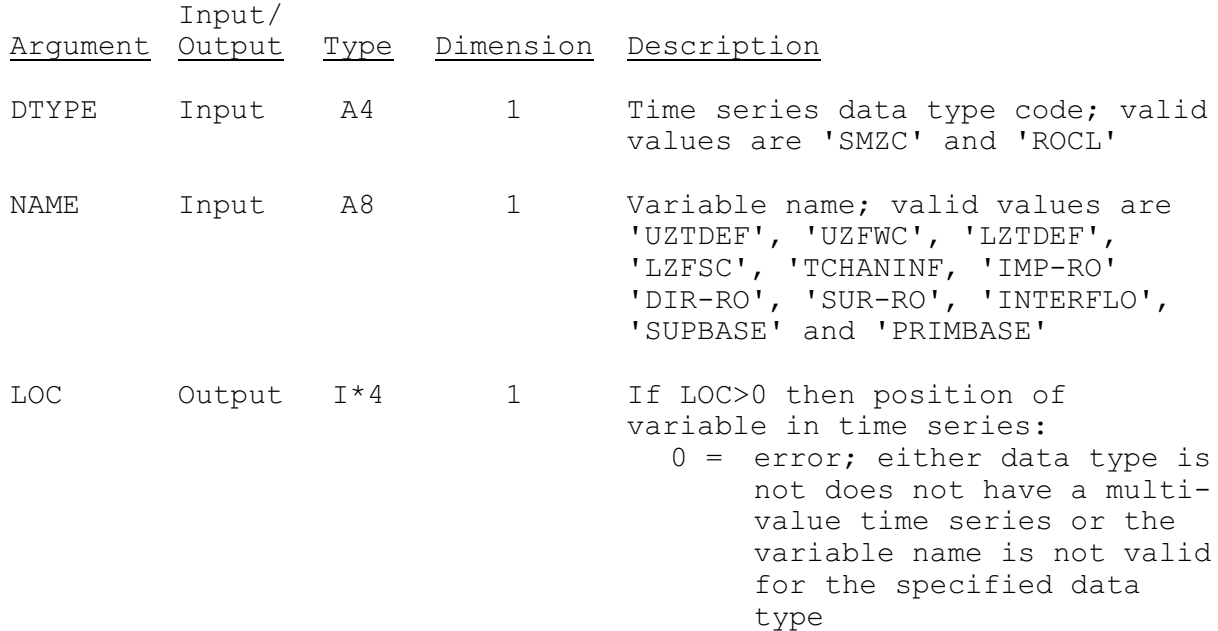